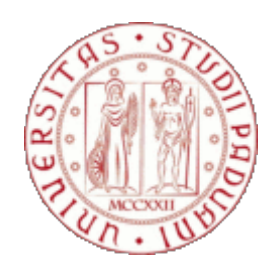

# UNIVERSITA DEGLI STUDI DI PADOVA `

### Dipartimento di Fisica e Astronomia "Galileo Galilei"

### Corso di Laurea in Fisica

Tesi di Laurea

### Classificazione automatica di particelle in una camera a

nebbia

Prof. Marco Zanetti Alessandro Lovo

Relatore Laureando

Anno Accademico 2018/2019

#### Sommario

Le camere a nebbia sono uno dei più antichi rivelatori di particelle, in grado di visualizzarne la traiettoria. Negli ultimi anni ne è stata costruita una nel laboratorio del Dipartimento di Fisica e Astronomia e molti studenti ci hanno lavorato, sia a livello di costruzione dell'hardware che della scrittura dei programmi di controllo e analisi delle immagini raccolte. In questa tesi si discuterà dell'ottimizzazione sia dell'hardware che dei software per arrivare ad un nuovo approccio all'analisi delle tracce e alla classificazione delle particelle rivelate.

iv

# Indice

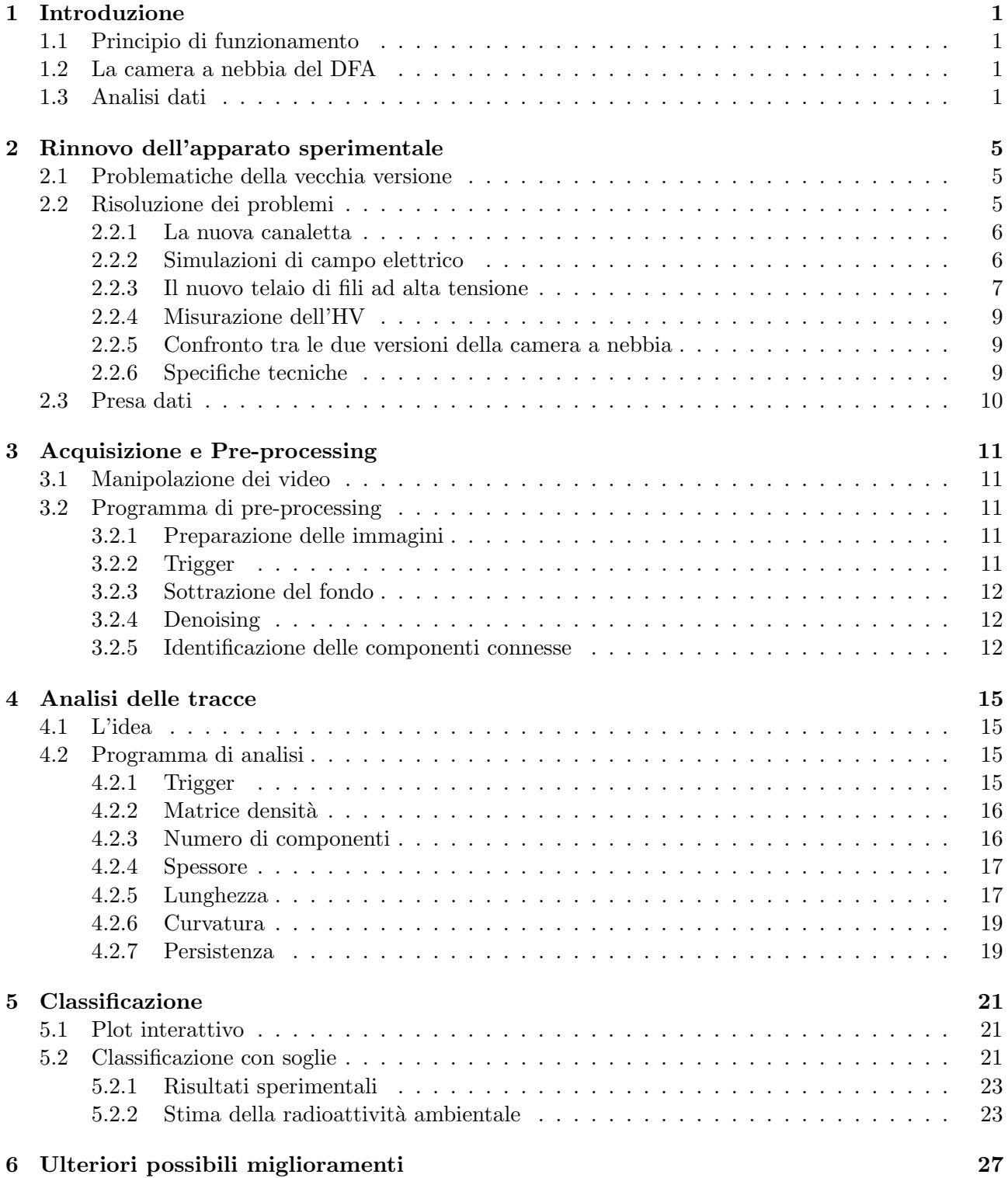

#### vi *INDICE*

## <span id="page-6-0"></span>Introduzione

#### <span id="page-6-1"></span>1.1 Principio di funzionamento

La camera a nebbia utilizza come elemento sensibile un vapore sovrasaturo: quando una particella carica lo attraversa rilascia una scia di ionizzazione che funge da nucleo di condensazione. Le goccioline di fluido cariche a causa della ionizzazione sono relativamente stabili e quindi osservabili. Illuminando lateralmente il vapore, le scie diffondono la luce apparendo come delle tracce bianche sullo sfondo nero delle pareti della camera (fig. [1.1\)](#page-7-0). Le varie particelle interagiscono in modo differente con la nebbia producendo tracce con particolari caratteristiche. Ad esempio le particelle  $\alpha$  producono tracce corte e spesse, i muoni lughe dritte e molto sottili, gli elettroni lunghe ma con molte curve o addirittura cuspidi. In liena di principio si è dunque in grado di identificare una particella dalla traccia che lascia nella nebbia; in pratica il rumore di fondo rende questo compito più arduo di quanto possa sembrare.

#### <span id="page-6-2"></span>1.2 La camera a nebbia del DFA

La camera a nebbia del DFA utilizza come fluido sensibile l'alcol isopropilico che viene fatto evaporare in una canaletta di alluminio posta nella parte alta della camera e mantenuta a circa 45 ◦C da una rete di resistenze. Il vapore quindi precipita verso il fondo della camera (mantenuto a circa −10 ◦C da quattro Peltier) realizzando in uno spessore di circa 1.5 cm sopra il fondo la condizione di sovrasaturazione. La camera ha come coperchio un vetro riscaldato a 30 ◦C onde evitare che l'alcol vi condensi e garantire quindi la possibilità di vedere le tracce a occhio nudo. Essendo il fondo quadrato di lato  $34 \text{ cm}$  il volume sensibile dell'apparato è di circa  $1700 \text{ cm}^3$  ossia 1.7 l.

Questo volume è illuminato dai quattro lati da una doppia fila di led bianchi e le tracce sono raccolte da una fotocamera posta nel centro della camera e dotata di fish-eye. Per aumentare la persistenza delle tracce e poterle dunque osservare meglio viene applicato un campo elettrico verticale tra il fondo della camera (a massa) e una serie di fili tenuti ad un potenziale regolabile da 0 fino a −2.5 kV. Un sensore a ultrasuoni monitora il livello d'alcol nella canaletta, mentre termocoppie controllano la temperatura del fondo, della canaletta e del vetro. Man mano che l'alcol si consuma il livello nella canaletta viene mantenuto costante da una pompa che da un serbatoio porta alla canaletta stessa. L'alcol che condensa sul fondo viene raccolto e convogliato verso il sopracitato serbatoio (fig [1.2](#page-7-1) e [1.3\)](#page-8-0). Tutto il sistema di controllo è gestito da un *Raspberypi* ed è controllabile da una pagina web (fig [1.4\)](#page-8-1).

#### <span id="page-6-3"></span>1.3 Analisi dati

L'analisi dei dati raccolti dalla camera si divide principalmente in tre fasi:

- 1. Pre-rocessing: dai singoli fotogrammi raccolti dalla fotocamera ad una nuvola di punti corrispondente alla traccia di una particella
- 2. Analisi delle tracce: dalla traccia alle sue proprietà

<span id="page-7-0"></span>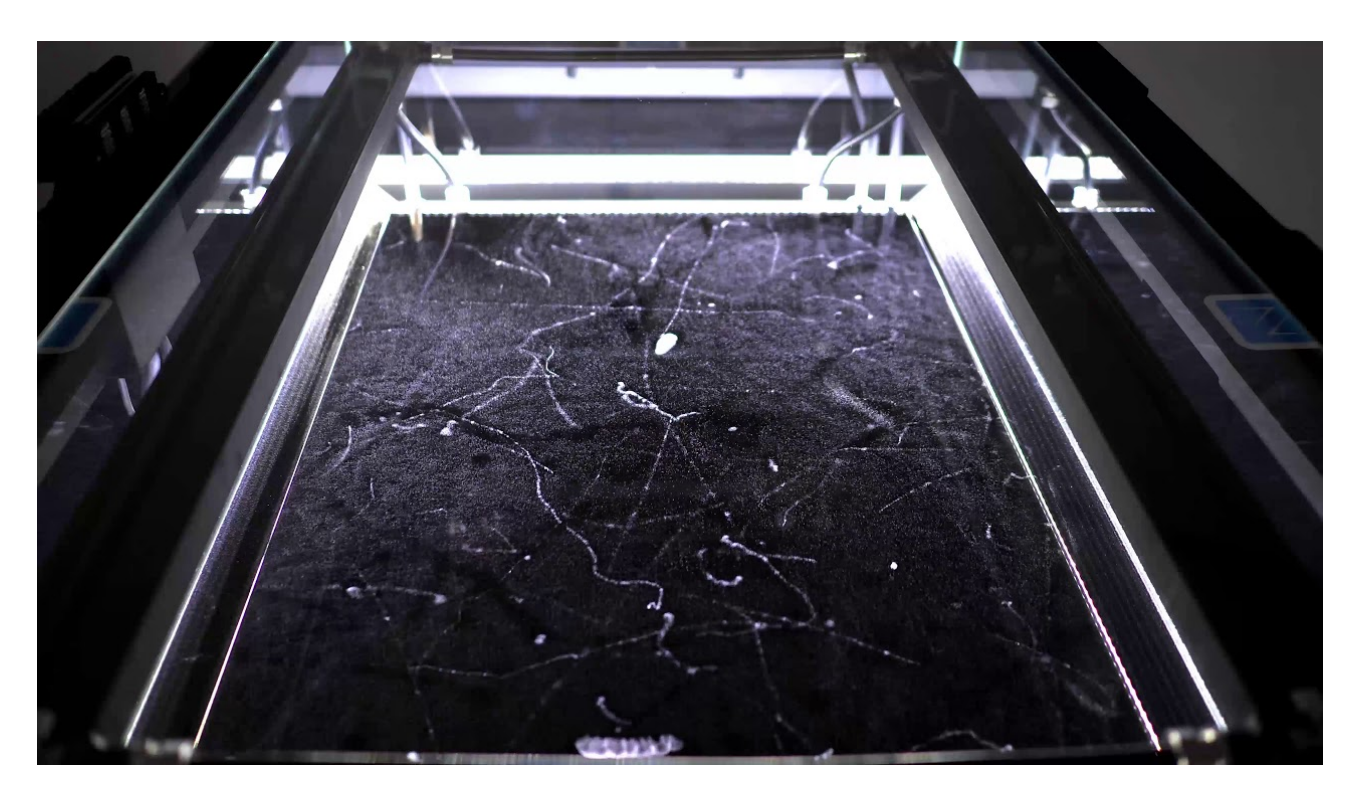

Figura 1.1: Tracce in una delle camere a nebbia a scopo didattico realizzate dalla Nuledo, <https://www.nuledo.com>

<span id="page-7-1"></span>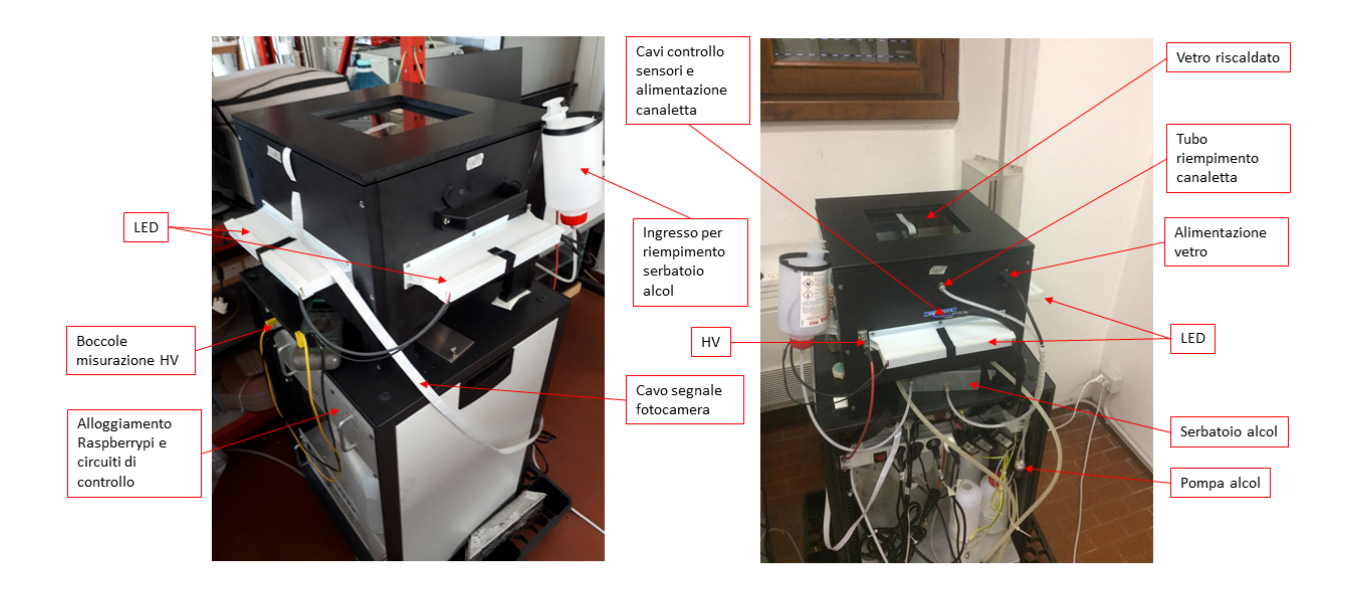

Figura 1.2: Esterno dell'apparato

<span id="page-8-0"></span>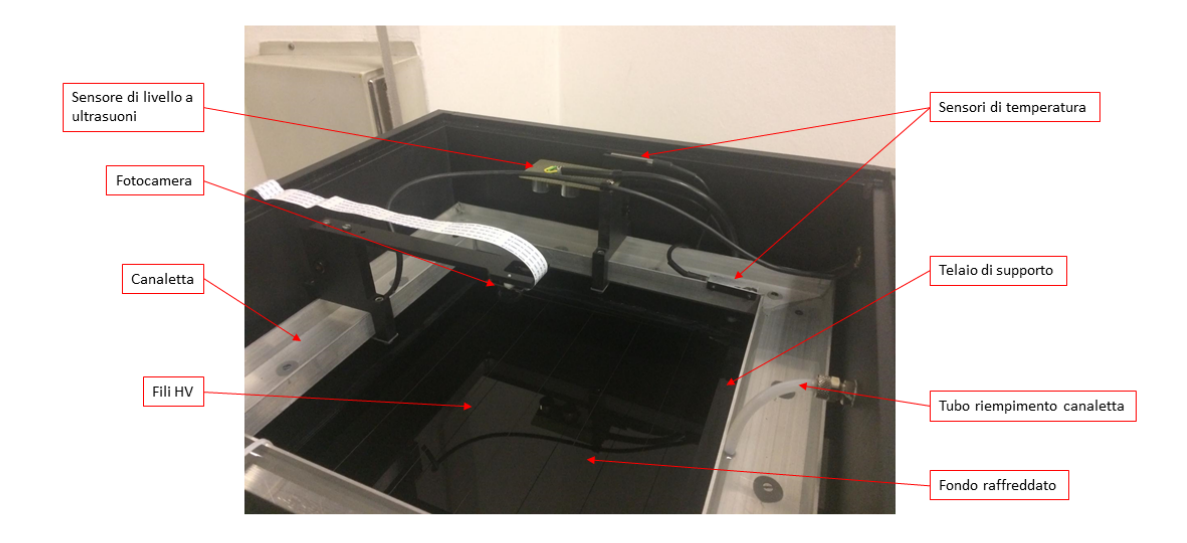

Figura 1.3: Interno dell'apparato

<span id="page-8-1"></span>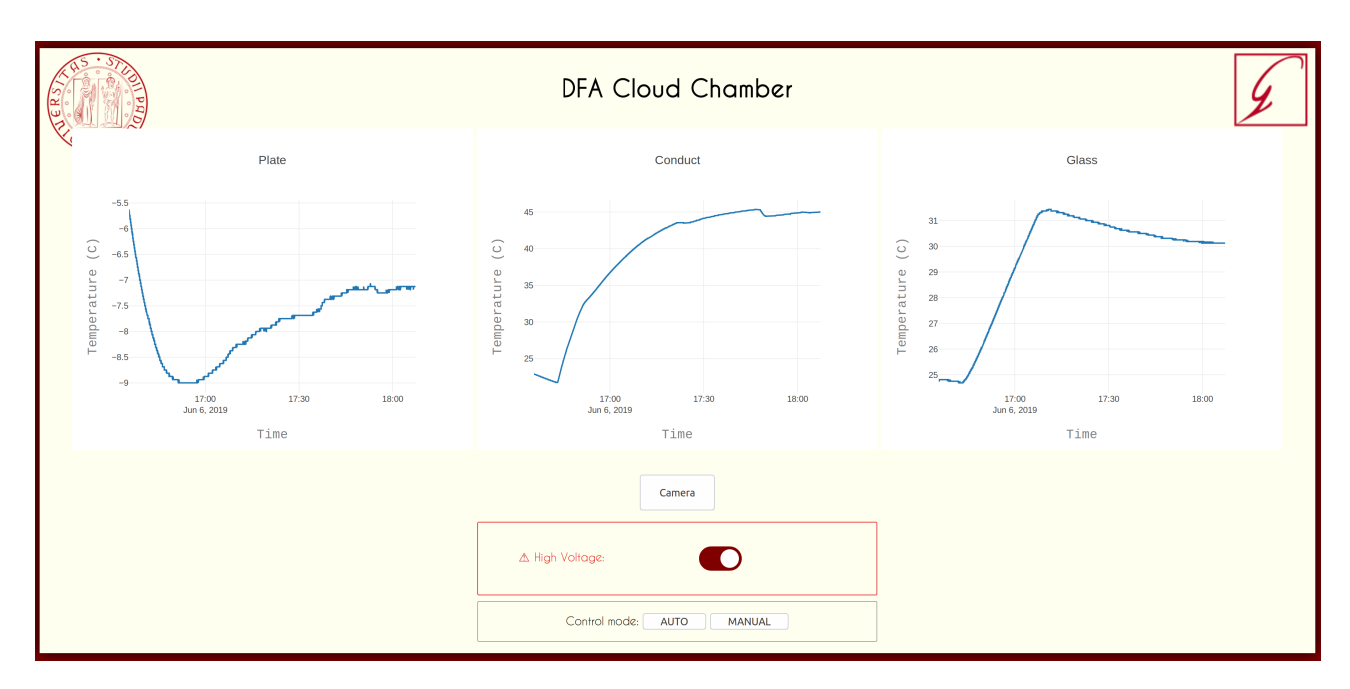

Figura 1.4: Pagina web di controllo della camera: sono riportati i grafici degli andamenti temporali delle temperature del fondo, della canaletta e del vetro. In basso si vede il pulsante per accendere il campo elettrico dei fili, mentre passando in modalità manuale è possibile accendere o spegnere la pompa dell'alcol e l'alimentazione del vetro e della canaletta.

3. Classificazione: dalle proprietà di una particella alla sua identità.

Precedentemente era stato tentato da Giacomo Barzon [\[1\]](#page-34-0) un approccio alla classificazione delle particelle che utilizzava Machine Learning sotto forma di una rete neurale convoluzionale applicata direttamente alle immagini prodotte dal pre-processing. Alla fine la rete si era rivelata in grado di distinguere tracce prodotte effettivamente da una particella rispetto al rumore di fondo.

Il mio approccio è invece più orientato alla fisica del problema, infatti l'idea è di calcolare le proprietà caratteristiche di una traccia che dovrebbero dare informazione sul tipo di particella. Inizialmente si pensava di riuscire a classificare le varie particelle, in realt`a alla fine ci siamo limitati a distinguere le  $\alpha$  dal resto.

In questa tesi tutti gli aspetti dell'analisi dati verranno esposti in dettaglio, inoltre, per il lettore interessato, tutto il codice è disponibile al link <https://github.com/AlessandroLovo/CloudChamber>.

## <span id="page-10-0"></span>Rinnovo dell'apparato sperimentale

In questo capitolo è esposta l'ottimizzazione dell'hardware della camera a nebbia nei suoi vari passaggi, dalle idee alla realizzazione concreta, passando per il confronto con i problemi pratici e la loro soluzione.

#### <span id="page-10-1"></span>2.1 Problematiche della vecchia versione

Quando ho iniziato a lavorare alla camera a nebbia l'apparato presentava alcuni difetti che affliggevano la qualità delle misure e la loro ripetibilità. I principali problemi erano i seguenti:

- La tensione di alimentazione dei fili era regolabile con un potenziometro a manopola ma non c'era modo di misurarne in modo agevole il valore. Si doveva dunque ricorrere ad una notazione del tipo campo 'basso', 'medio', 'alto', 'molto alto', decisamente imprecisa e difficile da riprodurre in prese dati successive.
- Tutte le parti di metallo interne alla camera, per ridurre i riflessi erano state pitturate di nero opaco. Tuttavia ad ogni presa dati l'alcol aggrediva la verniciatura facendola scrostare, e quindi la camera era costantemente sporca. Inoltre smontare l'apparato per pulirlo era tutt'altro che semplice.
- La canaletta aveva dimensioni interne 20 cm x 20 cm e si trovava nella linea di vista della fotocamera oscurando una buona parte del volume sensibile dell'apparato.
- $\bullet$  I fili dell'alta tensione erano stati saldati alle estremità a due barre di alluminio poste sotto la canaletta e spaziati con un passo di 2 cm. Con il tempo i fili si erano allentati assumendo forme piuttosto irregolari. Inoltre su tali fili tendevano a formarsi gocce di alcol che disturbavano ulteriormente la vista della fotocamera (fig [2.7a](#page-14-3))

#### <span id="page-10-2"></span>2.2 Risoluzione dei problemi

Come prima cosa la camera è stata smontata (compito non banale perché non era stata progettata per essere completamente smontabile) e pulita a fondo dai residui della tinta scrostata. A questo punto si `e passati alla progettazione e realizzazione delle nuove parti con le seguenti linee guida:

- Rendere la camera accessibile a future modifiche cercando di mantenere il più possibile la modularit`a delle parti e il loro agevole assemblaggio/rimozione.
- Ostruire il minimo possibile il campo di vista della fotocamera.
- Rendere le tracce visibili comodamente anche a occhio nudo.

<span id="page-11-2"></span>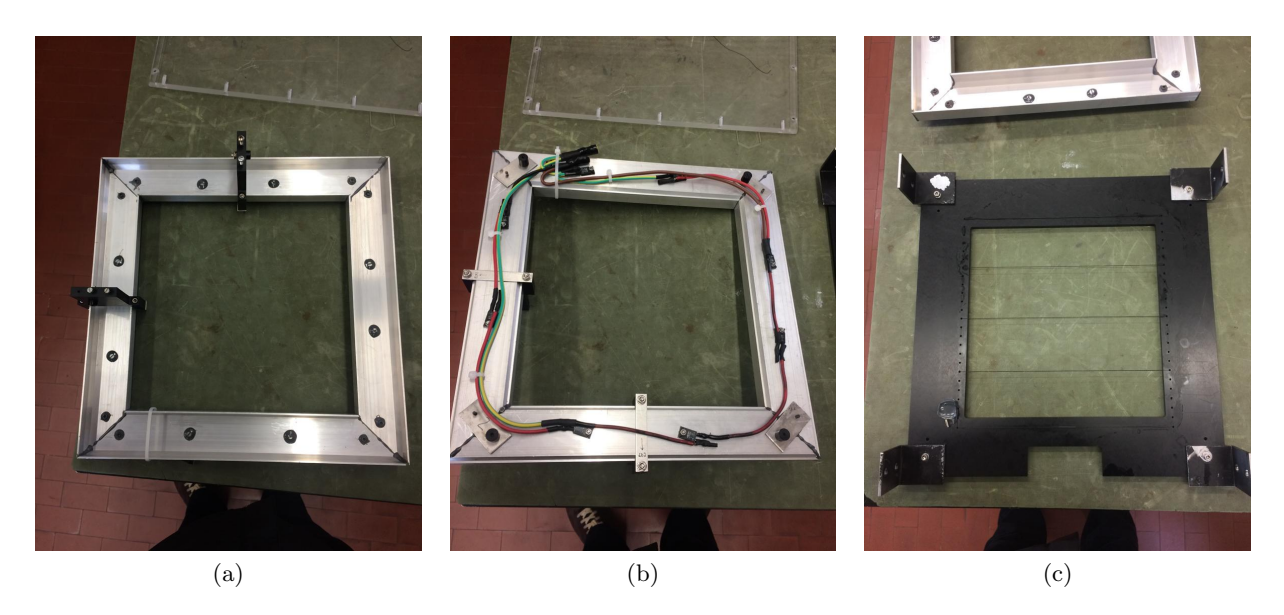

Figura 2.1: La nuova canaletta (a) e (b) e il telaio di supporto (c). In (b) si vede la rete di otto resistenze fissata sotto la canaletta e le due boccole per connetterla all'alimentazione, mentre in (c) si possono vedere i 5 tratti di filo (i due pi`u esterni sotto il bordo del telaio stesso)

#### <span id="page-11-0"></span>2.2.1 La nuova canaletta

Le dimensioni orizzontali interne della camera sono 36 cm x 36 cm con il fondo raffreddabile che è un quadrato di lato 34 cm e sollevato di circa 1 cm dal fondo assoluto della camera. Dato che la canaletta ha uno spessore di 5 cm e necessita di 1 cm di spazio per ogni lato tra essa e le pareti della camera, abbiamo realizzato la canaletta quadrata di lato esterno 34 cm e interno 24.5 cm, passando in area del buco centrale da  $400 \,\mathrm{cm}^2$  con la vecchia canaletta a  $600 \,\mathrm{cm}^2$  con la nuova. Con questa nuova configurazione quasi tutto il volume sensibile si trova nel campo di vista della telecamera. Inoltre abbiamo deciso di non ripetere l'errore della pittura nera; infatti essendo le pareti della canaletta pi`u distanti del centro della camera, il riflesso che producono non influisce in modo sostanziale sulle misure. In linea con la filosofia di rendere agevolmente smontabile la camera nella nuova versione, invece di saldare all'alimentazione la rete resistiva per riscaldare la canaletta, abbiamo realizzato dei collegamenti a boccola (fig [2.1b](#page-11-2)).

#### <span id="page-11-1"></span>2.2.2 Simulazioni di campo elettrico

Con l'idea di minimizzare l'ostruzione alla linea di vista della fotocamera, l'ideale sarebbe stato la rimozione completa dei fili dell'alta tensione. A questo punto però serviva un metodo alternativo per generare il campo elettrico che polarizzasse la nebbia e tale campo doveva essere sufficientemente intenso e uniforme, soprattutto nella zona centrale della camera: risultato non banale da ottenere considerato che non potevamo posizionare niente proprio sopra la parte centrale.

Programma di simulazioni Per progettare agevolmente il design migliore per la generazione del campo elettrico ho scitto un semplice programma che risolve l'equazione di Laplace  $\nabla^2 V = 0$  in modo iterativo. Sostanzialmente si usa una griglia tridimensionale in cui vengono fissate le condizioni al contorno del potenziale V, dopodiché il potenziale in ogni punto della griglia viene aggiornato in modo che il laplaciano discreto sia nullo. L'algoritmo si ferma quando la variazione percentuale tra un'itereazione e la precedente della media di  $V$  nello strato al di sopra del fondo (che è il volume sensibile) scende al di sotto di una certa soglia (fig. [2.2\)](#page-12-1). Una volta ottenuta la matrice del potenziale, calcolandone le derivate discrete rispetto alle tre direzioni coordinate, si ottengono le matrici delle tre componenti del campo elettrico. In particolare saranno interessanti la componente verticale E<sup>z</sup> (che quantifica l'intensità del campo utile alla polarizzazione) e quella orizzontale  $E_h = \sqrt{E_x^2 + E_y^2}$  (che quantifica la non uniformit`a del campo).

<span id="page-12-1"></span>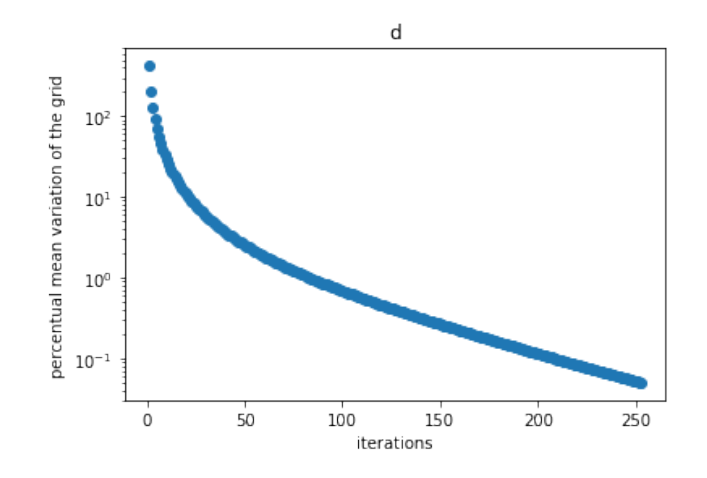

Figura 2.2: Andamento della variazione della media del potenziale in funzione delle iterazioni

Chiaramente più la griglia è densa di punti, più la simulazione risulterà precisa, tuttavia il tempo di esecuzione dell'algoritmo aumenta più che linearmente con il numero totale di punti della griglia. Alla fine ho trovato un buon compromesso (almeno per conti preliminari) con un punto ogni 5 mm negli assi x e y, e ogni 2.5 mm nell'asse z.

**Primo design dei condensatori** La prima idea è stata quella di realizzare un condensatore quadrato con l'armatura inferiore costituita dal fondo della camera e quella superiore da un foglio di alluminio a forma di cornice con il buco interno che seguisse il profilo della canaletta (fig [2.3a](#page-13-0)). Come era prevedibile le simulazioni hanno mostrato che tale design produceva un profilo di campo deci-samente scadente (fig [2.4a](#page-13-1)). Per risolvere questo problema una possibilità plausibile era quella di prolungare l'armatura del condensatore erigendo sul bordo interno la superficie laterale di un parallelepipedo a base quadrata, formando così quattro 'ali' verticali che avrebbero aiutato a convogliare il campo elettrico verso il centro del condensatore (fig [2.3b](#page-13-0)). Successivamente mi sono reso conto che inclinando le ali verso l'interno avrei potuto migliorare la qualità del campo elettrico nel centro del condensatore senza interferire con il campo visivo della fotocamera (fig [2.3c](#page-13-0)).

Alla fine il design migliore pareva essere quello con le ali alte 6 cm e inclinate verso l'interno di 45° (fig [2.3c](#page-13-0) e [2.4c](#page-13-1)) ma presentava alcuni problemi pratici di realizzazione. Onde evitare che si verificassero scariche attraverso la nebbia l'armatura superiore avrebbe dovuto essere isolata e il modo più semplice di farlo era costruirla come un sandwitch isolante-metallo-isolante. Restava comunque il problema di costruire tale *sandwitch* con la particolare forma a piano bucato più tronco di piramide che avrebe dovuto inoltre sostemenre meccanicamente la canaletta. A parte le difficoltà tecniche, tale design limitava considerevolmente la visuale ad occhio nudo attraverso il vetro del coperchio. Per questi motivi abbiamo deciso di tornare all'approccio della serie di fili, di cui si poteva ancora ottimizzare la spaziatura (fig [2.3d](#page-13-0)).

Serie di fili Per la simulazione di questi condensatori ho utilizzato una griglia molto più densa: un punto ogni millimetro per gli assi x e z (ortogonali alla direzione dei fili) e uno ogni 2 cm per l'asse y  $(parallelo ai fili quindi non interessante) (fig 2.5). Plottando gli andamenti delle intensità del campo$  $(parallelo ai fili quindi non interessante) (fig 2.5). Plottando gli andamenti delle intensità del campo$  $(parallelo ai fili quindi non interessante) (fig 2.5). Plottando gli andamenti delle intensità del campo$ elettrico e della sua deviazione standard nel volume sensibile in funzione del numero di fili, si ottengono i grafici in fig [2.6,](#page-13-3) che ci hanno spinto a scegliere il modello a 5 fili distanziati di 6 cm uno dall'altro.

#### <span id="page-12-0"></span>2.2.3 Il nuovo telaio di fili ad alta tensione

Questa volta invece di saldare 5 fili distinti a barre di metallo come era stato fatto per la versione precedente dell'apparato, abbiamo fatto realizzare in officina una cornice in PVC con il foro quadrato interno di lato 25 cm che avrebbe sostenuto la canaletta e al contempo avrebbe funto da telaio per i fili. Infatti, su due lati opposti del foro interno abbiamo fatto praticare una serie di fori distanziati di 1 cm attraverso i quali abbiamo 'tessuto' con un unico filo. Questo metodo non solo consente di

<span id="page-13-0"></span>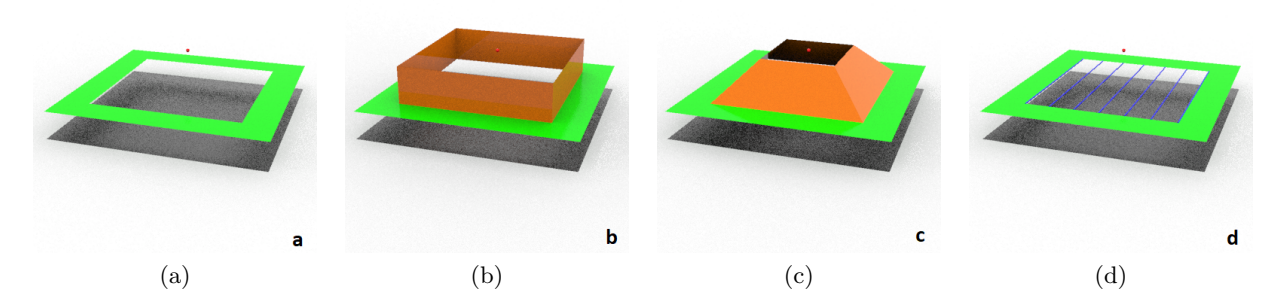

Figura 2.3: Modelli 3D dei vari design dei condensatori: in nero il fondo della camera, in verde l'armatura superiore, in arancio le 'ali', in blu i fili. Il punto rosso indica la posizione dell'obiettivo della fotocamera

<span id="page-13-1"></span>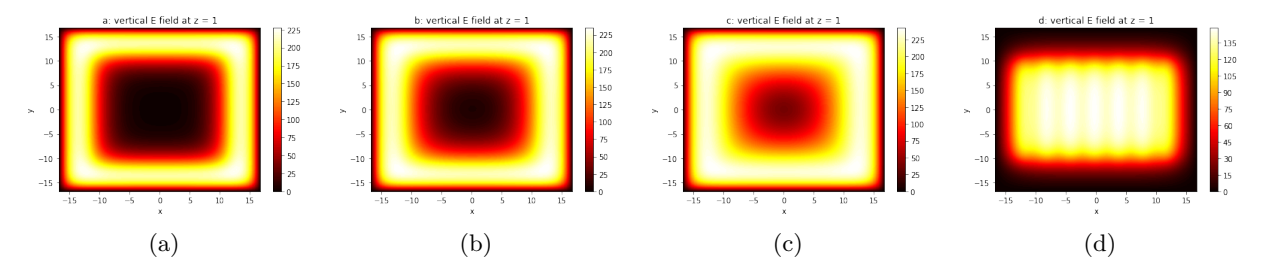

Figura 2.4: Intensità della componente z del campo elettrico nelle configurazioni in fig [2.3](#page-13-0) in una sezione orizzontale ad 1 cm dal fondo. La scala di colore cambia di grafico in grafico.

<span id="page-13-2"></span>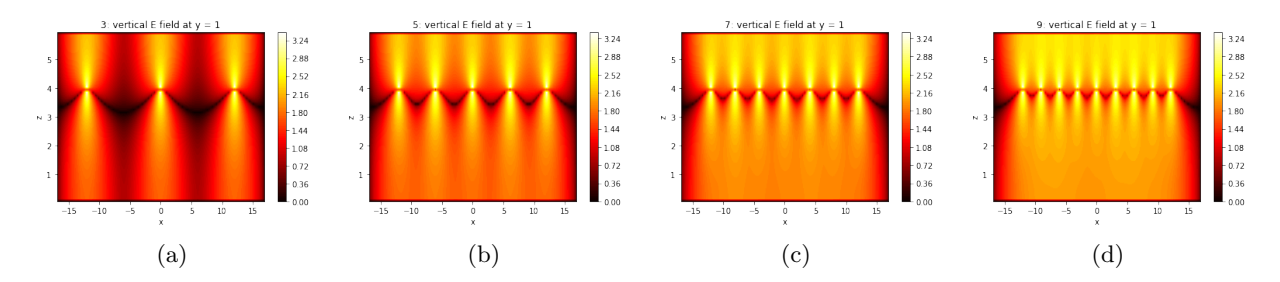

<span id="page-13-3"></span>Figura 2.5: Intensità della componente z del campo elettrico nelle configurazioni con 3,5,7 e 9 fili in una sezione verticale ortogonale ai fili. La scala di colore è logaritmica.

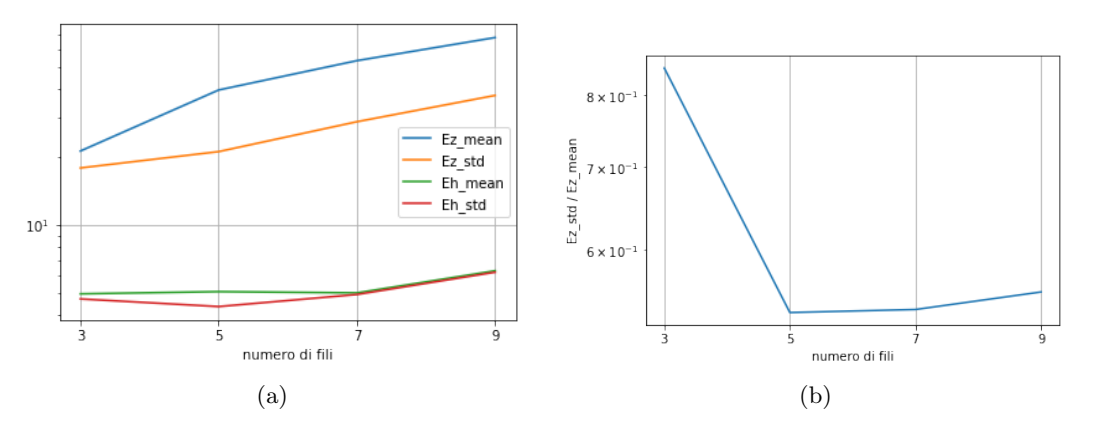

Figura 2.6: Andamento della media e deviazione standard sul volume sensibile delle componenti verticale e orizzontale del campo in funzione del numero di fili (a) e andamento del rapporto tra la deviazione standard e la media come quantificatore dell'uniformità del campo.

<span id="page-14-3"></span>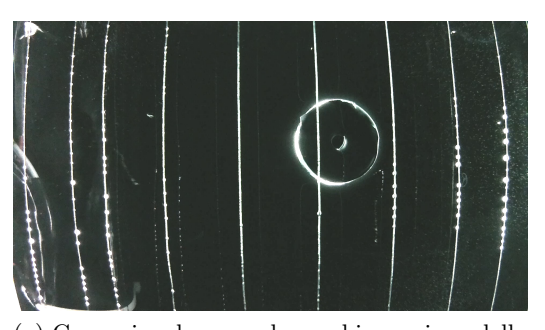

(a) Come si vedeva con la vecchia versione della camera a nebbia (Il disco al centro è un magnete permanente con cui speravamo di osservare la curvatura delle tracce che vi passavano sopra (senza successo))

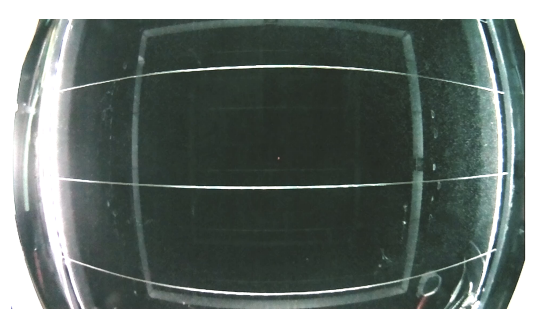

(b) Come si vede nella nuova versione

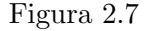

utilizzare appunto un filo solo (riducendo a uno il numero di contatti elettrici necessari), ma permette inoltre di tendere molto i vari tratti del filo. Per assicurarci che fossero tesi piuttosto uniformemente, li abbiamo pizzicati come corde di una chitarra ottenendo suoni di frequenza simile. Una delle due estremità del filo è stata collegata ad una boccola fissata sulla cornice di PVC in modo da poterci connettere lo spinotto dell'alta tensione.

Facendo una prova di presa di misure ci siamo subito accorti che tendevano a formarsi delle 'fontanelle', ossia ampie zone in cui la nebbia condensa a causa della disomogeneità del campo. Questo perché anche se la configurazione a 5 fili dà la massima uniformità di campo nel volume sensibile, sopra di esso (ossia pi`u vicino ai fili) il campo risulta piuttosto disomogeneo. Abbiamo dunque provato la versione con 7 tratti spaziati di 4 cm, che secondo le simulazioni ha un'uniformit`a di campo molto simile alla versione con 5: nel test successivo non si è osservata alcuna fontanella.

Per ridurre ulteriormente il disturbo dei fili alla fotocamera abbiamo spostato quest'ultima in modo che i fili apparissero in orizzontale nelle immagini: in questo modo se ne vedono solo 3 al contrario dei 9 visibili nella versione precedente dell'apparato, risultato ancora più rilevante ora che la porzione visibile del volume sensibile è molto più grande (fig [2.7\)](#page-14-3).

#### <span id="page-14-0"></span>2.2.4 Misurazione dell'HV

L'ultima modifica da apportare era aggiungere un modo di misurare agevolmente e con discreta precisione la tensione cui si trovavano i fili. Per fare ciò abbiamo inserito un partitore in parallelo alla linea dell'alta tensione e collegato a due boccole ai cui capi si sarebbe misurata con un voltmetro una tensione pari ad un millesimo di quella tra i fili e il fondo della camera.

A questo punto l'apparato era pronto a prendere misure.

#### <span id="page-14-1"></span>2.2.5 Confronto tra le due versioni della camera a nebbia

La nuova versione risulta più pulita e ordinata e le particelle si possono osservare meglio sia con la fotocamera che ad occhio nudo. Tutto il volume sensibile sarebbe potenzialmente visibile dalla fotocamera, ma per via del formato delle immagini si osserva 'solo' una zona di 34 cm x 18 cm. Unico difetto del fatto di aver ampliato il campo di vista della fotocamera è che questa viene raggiunta direttamente dalla luce dei LED, per cui nei bordi destro e sinistro si hanno delle zone molto illuminate e quindi più propense a generare rumore (fig  $2.7b$ ). Inoltre nella nuova versione, grazie alla modularità dei vari pezzi e alle connessioni reversibili è molto più facile effettuare manutenzione e pulizia.

#### <span id="page-14-2"></span>2.2.6 Specifiche tecniche

Nella tabella [2.1](#page-15-1) si riporta un riassunto dei parametri delle varie parti dell'apparato (nella versione nuova).

<span id="page-15-1"></span>

| nome                                    | valore                     | unità           |
|-----------------------------------------|----------------------------|-----------------|
| dimensioni interne camera               | $36 \times 36 \times 20$   | cm              |
| spessore pareti camera                  | 20                         | mm              |
| dimensioni fondo raffreddato            | 34 x 34                    | $\,\mathrm{cm}$ |
| temperatura del fondo a regime          | $-7: -12$                  | $\rm ^{\circ}C$ |
| spessore coperchio di vetro             | 10                         | mm              |
| tensione alimentazione vetro            | 220                        | $\rm V$         |
| temperatura vetro a regime              | 29:31                      | $\rm ^{\circ}C$ |
| lato esterno telaio                     | 34                         | $\,\mathrm{cm}$ |
| lato interno telaio                     | 22                         | $\,\mathrm{cm}$ |
| spessore telaio                         | 5                          | mm              |
| passo fori per i fili                   | 10                         | mm              |
| diametro fili                           | 0.4                        | mm              |
| passo fili                              | $\overline{4}$             | $\rm cm$        |
| altezza fili rispetto fondo raffreddato | 4                          | cm              |
| tensione fili                           | $0$ o -1.6 : -2.5          | kV              |
| lato esterno canaletta                  | 34                         | cm              |
| lato interno canaletta                  | 24.5                       | $\,\mathrm{cm}$ |
| altezza canaletta                       | $\overline{2}$             | cm              |
| interstizio canaletta-telaio            | 10                         | mm              |
| tensione alimentazione rete resistiva   | 9                          | $\rm V$         |
| resistenza equivalente rete resistiva   | 2.3                        | Ω               |
| temperatura canaletta a regime          | 40:47                      | $\rm ^{\circ}C$ |
| livello alcol a regime                  | 12                         | mm              |
| tempo accensione-regime                 | 30:50                      | min             |
| modello fotocamera                      | SainSmart Fish-Eye         |                 |
| altezza fotocamera-fondo raffreddato    | 12.3                       | $\,\mathrm{cm}$ |
| impostazioni fotocamera                 | parametri comando raspivid |                 |
| <b>ISO</b>                              | 600                        |                 |
| contrast                                | 100                        |                 |
| brightness                              | 80                         |                 |
| fps                                     | 24                         |                 |
| saturation                              | $-20$                      |                 |

Tabella 2.1: Specifiche tecniche della camera a nebbia del DFA nella sua ultima versione

#### <span id="page-15-0"></span>2.3 Presa dati

Sono stati raccolti in quattro giornate 1 h 3 m di dati di radioattività ambientale e 8 m 20 s con la presenza di una sorgente  $\alpha$ . Durante queste misure il campo è stato regolato attorno a 2.4 kV, la temperatura del fondo della canaletta era mantenuta costante a circa 45 ◦C e quella del vetro a 31 ◦C. Per i dati presi in maggio il fondo della camera si trovava a −11 ◦C, mentre nei dati di giugno a causa della più alta temperatura ambientale il fondo si aggirava attorno ai −7.5 °C.

## <span id="page-16-0"></span>Acquisizione e Pre-processing

L'acquisizione dei dati viene effettuata tramite il comando raspivid lanciato dal terminale del raspberrypi con gli argomenti indicati alla fine della tabella [2.1,](#page-15-1) ottenendo come output un video in formato  $h264.$  A questo punto il video viene processato da una serie di programmi il cui codice è stato essenzialmente scritto da Gaia Grosso [\[2\]](#page-34-1) negli ultimi due anni e cui io ho apportato solo qualche modifica marginale. Di seguito viene esposto il processo cui viene sottoposto il video per produrre infine le immagini delle tracce.

#### <span id="page-16-1"></span>3.1 Manipolazione dei video

La prima operazione sul video è la sua divisione in segmenti di 10 s, dopodiché da ognuno di questi segmenti vengono estratte 48 immagini che sono il risultato della media di 6 frames consecutivi. Dato che il video è stato acquisito a 24 fps le immagini finali risultano intervallate temporalmente da 0.25 s. Tutte queste operazioni sono attuate utilizzando la libreria ffmpeg (<https://ffmpeg.org/>).

La scelta di fare la media su 6 frames è dovuta al fatto che con meno frames le tracce tendono a essere coperte dal rumore, mentre con più frames risulta imprecisa la misura della persistenza delle tracce come sarà spiegato in dettaglio in [4.2.7.](#page-24-1) Il pre-processing delle immagini viene svolto per ogni segmento e senza alcuna interazione tra i diversi segmenti. Per questo motivo, e dato che il tempo richiesto per l'analisi di un intero video scala linearmente con il numero di immagini per segmento, è importante scegliere una durata temporale ragionevole per i segmenti. Con 10 s i risultati sono buoni e il tempo di esecuzione ragionevole (9 h per analizzare in multi-threading a otto processori un video di 30 min).

#### <span id="page-16-2"></span>3.2 Programma di pre-processing

Venendo al funzionamento pratico del programma, esso fa massicciamente uso delle librerie cv2 di opencv e keras e procede nel modo seguente.

#### <span id="page-16-3"></span>3.2.1 Preparazione delle immagini

L'idea è quella di utilizzare, per ogni immagine 'interessante' del segmento, parte delle altre immagini (nel nostro caso una ogni due) come fondo e sottrarle in modo da eliminare quanto pi`u possibile il rumore uniforme e tutti gli elementi statici del video, ad esempio i fili. Prima della sottrazione però le immagini, che saranno utilizzate come fondo, vengono sottoposte a cv2.fastNlMeansDenoising e cv2.dilate.

#### <span id="page-16-4"></span>3.2.2 Trigger

A questo punto il programma discrimina le immagini in modo da analizzare solo quelle 'interessanti'. Per fare ciò vengono dapprima calcolate le matrici della media  $M$  e della varianza V calcolate su tutte le  $N$  immagini del segmento. Una particolare immagine è interessante se il suo discostamento quadratico dalla media normalizzato alla varianza  $d \hat{e}$  al di sopra di una certa soglia percentuale, nel nostro caso posta a 0.005.

ossia definita F la matrice i cui elementi  $F_{ij}$  sono i valori in scala di grigi dei pixel dell'immagine,

$$
M_{ij} = \frac{1}{N} \sum_{k=1}^{N} F_{ij}^{(k)}, \quad V_{ij} = \frac{1}{N} \sum_{k=1}^{N} (F_{ij}^{(k)})^2 - M_{ij}, \quad d^{(k)} = \frac{\sum_{ij} (F_{ij}^{(k)} - M_{ij})^2}{\sum_{ij} V_{ij}}
$$
(3.1)

L'immagine che supera il trigger viene quindi sottoposta a denoising tramite  $cv2$ . fastNlMeansDenoising e poi si procede alla sottrazione del fondo.

#### <span id="page-17-0"></span>3.2.3 Sottrazione del fondo

Per ogni immagine di fondo preparata si calcola l'immagine risultante dalla differenza segnale - fondo, differenza che viene saturata in modo da rendere i pixel o bianchi (0) o neri (1) e ridotta di risoluzione tramite keras.layers.MaxPooling2D.

Di tutte queste matrici-differenza manipolate si calcola la media per proseguire ad un ulteriore denoising.

#### <span id="page-17-1"></span>3.2.4 Denoising

Prima di tutto l'immagine risultante dalla media viene nuovamente saturata, dopodich´e subisce in sequenza cv2.Closing e cv2.Opening in cui la prima operazione riempie piccoli buchi che potrebbe aver prodotto la saturazione, mentre la seconda elimina i punti bianchi isolati più piccoli (fig [3.1\)](#page-18-0).

#### <span id="page-17-2"></span>3.2.5 Identificazione delle componenti connesse

A questo punto, utilizzando la libreria scipy.ndimage si procede all'individuazione nell'immagine delle varie componenti connesse che dovrebbero corrispondere alle tracce lasciate dalle particelle. Le componenti troppo piccole vengono scartate (fig [3.2\)](#page-18-1).

Alla fine, da ogni immagine  $F$  si ottengono le immagini  $C_h$  delle sue componenti connesse.

<span id="page-18-0"></span>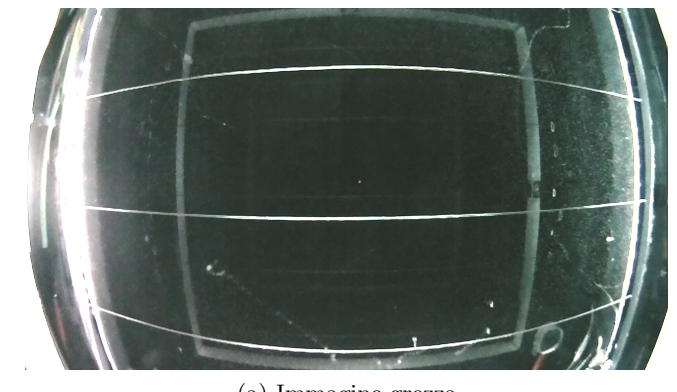

(a) Immagine grezza

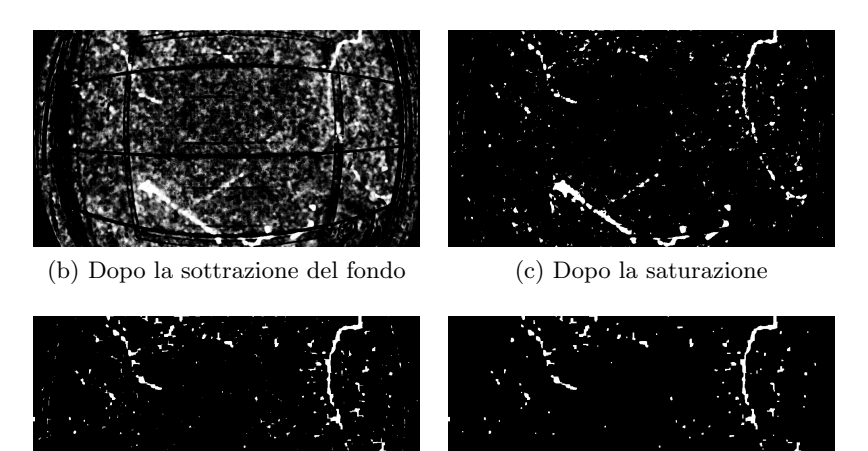

(d) Dopo il Closing (e) Dopo l'Opening

Figura 3.1: Esempio dei passaggi cruciali nell'elaborazione delle immagini

<span id="page-18-1"></span>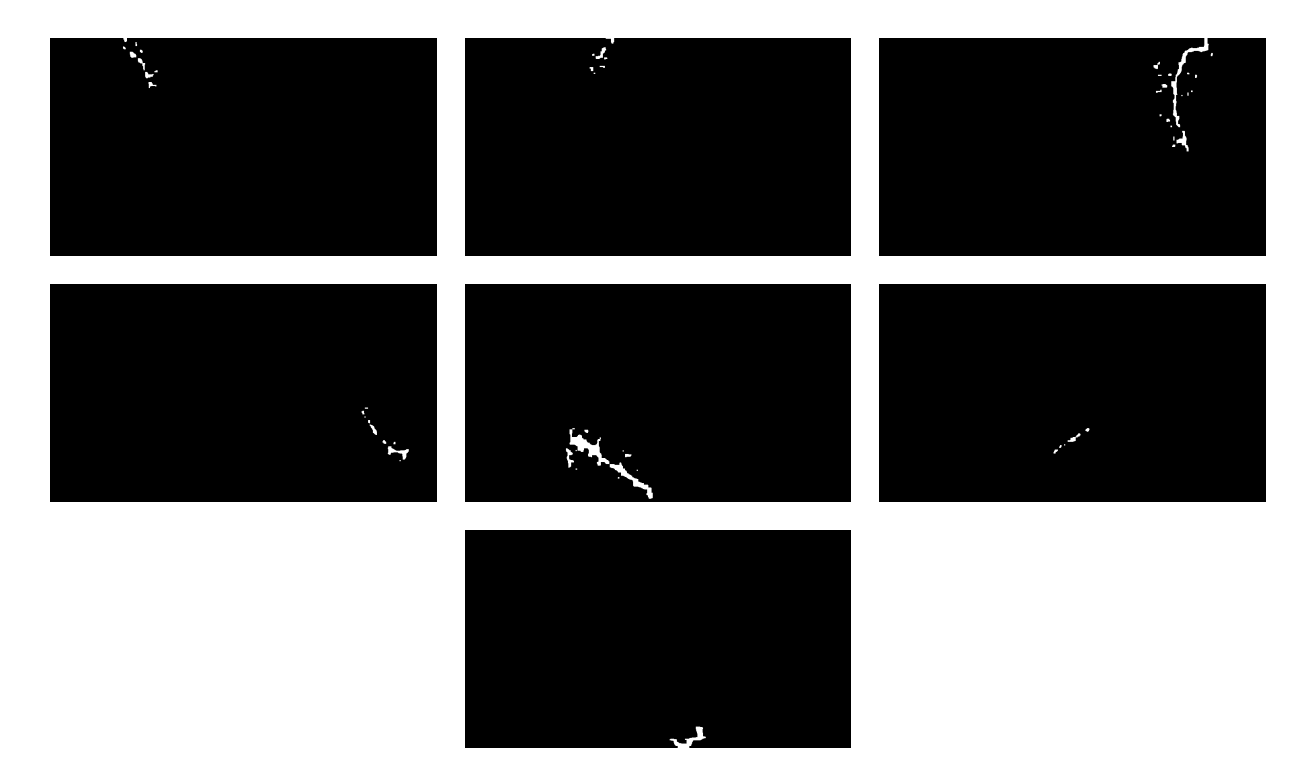

Figura 3.2: Le sette componenti connesse $\mathcal{C}_h$  estratte dalla fig [3.1](#page-18-0)

## <span id="page-20-0"></span>Analisi delle tracce

#### <span id="page-20-1"></span>4.1 L'idea

Come accennato in [1.3](#page-6-3) l'analisi delle tracce consiste nell'estrazione da esse di proprietà caratteristiche, che sono le seguenti:

- Lunghezza
- Spessore
- Curvatura
- $\bullet$  Numero di componenti, ossia di quante zone isolate è composta la traccia
- Persistenza, ossia per quanti frames consecutivi la traccia rimane visibile

Per la classificazione quindi l'informazione sulle particelle sarà data solo da questi cinque numeri invece che da tutta l'immagine.

Di seguito è esposto come tali proprietà vengano stimate.

#### <span id="page-20-2"></span>4.2 Programma di analisi

#### <span id="page-20-3"></span>4.2.1 Trigger

Dato che l'output del preprocessing contiene non solo vere e proprie tracce ma anche rumore di fondo, serve un metodo per distinguere tra i due e scartare le immmagini del fondo.

A questo scopo si considera l'immagine come un corpo massivo bidimensionale in cui un pixel nero ha massa 0 mentre uno bianco 1, e di tale corpo si calcola il tensore di inerzia I. Diagonalizzando tale tensore si ottengono gli assi principali di inerzia (autovettori) e i momenti principali di inerzia (autovalori)  $\lambda_1 > \lambda_2$ . Da questi ultimi si ricava una stima dell'eccentricità della traccia come  $\epsilon := \frac{\lambda_1}{\lambda_2}$ . Praticamente se le coordinate dei pixel bianchi sono  $\{(x_i, y_i)\}_{i=1}^N$  e il centroide della traccia è  $\bar{x}, \bar{y},$ 

$$
\mathbf{I} = \begin{pmatrix} I_{xx} & I_{xy} \\ I_{yx} & I_{yy} \end{pmatrix} \qquad \begin{cases} I_{xx} = \frac{1}{N} \sum_{i=1}^{N} (x_i - \bar{x})^2 \\ I_{xy} = I_{yx} = \frac{1}{N} \sum_{i=1}^{N} (x_i - \bar{x})(y_i - \bar{y}) \\ I_{yy} = \frac{1}{N} \sum_{i=1}^{N} (y_i - \bar{y})^2 \end{cases}
$$
(4.1)

Poiché il rumore di fondo ha simmetria pressochè sferica mettendo una soglia all'eccentricità della traccia si dovrebbe riuscire a discriminare correttamente. Nel nostro caso si è considerato rumore qualsiasi traccia con  $\epsilon < 10$ .

<span id="page-21-2"></span>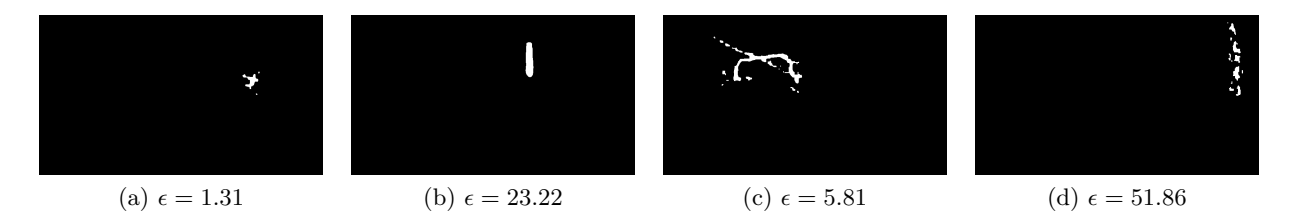

Figura 4.1: Fondo (a), segnale (particella  $\alpha$ ) (b), falso fondo (c), falso segnale (d)

**Possibili problemi** Questo metodo può fallire se per esempio l'algoritmo di pre-processing considera come un'unica componente connessa due tracce vicine o incrociate (fig  $4.1c$ ). Tuttavia poiché siamo interessati alle particelle  $\alpha$  e queste hanno in genere  $\epsilon_{\alpha} \sim 20$  (fig [4.1b](#page-21-2)) il sistema ne classificherà erroneamente molto poche.

Rimane comunque la possibilità che del rumore sia considerato una particella (fig [4.1d](#page-21-2)), ma di solito questo tipo di tracce ha un alto numero di componenti e quindi `e facilmente individuabile.

#### <span id="page-21-0"></span>4.2.2 Matrice densità

Delle immagini che superano il trigger viene calcolata la matrice densità  $\rho$  definita a partire dalla matrice dell'immagine C come

$$
\rho_{ij} = \frac{\sum_{kl} \chi_{ijr}(k,l)C_{kl}}{\sum_{kl} \chi_{ijr}(k,l)} \quad \text{con} \quad \chi_{ijr}(k,l) = \begin{cases} 0 & (i-k)^2 + (j-l)^2 > r^2 \\ 1 & \text{altrove} \end{cases} \tag{4.2}
$$

Ossia, ricordando che  $C_{ij}$  vale 0 o 1 a seconda che il pixel sia bianco o nero,  $\rho_{ij}$  è il rapporto tra il numero di pixel bianchi contenuti nel disco centrato in  $(i, j)$  e di raggio r (nel nostro caso  $r = 6$ ) rispetto al numero totale di pixel contenuti in tale disco. Ora si contano i punti  $(i, j)$  per i quali  $\rho_{ij} \approx 0.5$  e tale numero quantificherà il perimetro p della traccia; mentre il numero di punti per cui  $\rho_{ij} \geq 0.5$  ne quantificherà l'area A.

Se assumessimo che la traccia fosse essenzialmente rettangolare con lato maggiore  $l$  e lato minore  $t$ (fig [4.2\)](#page-22-2), avremmo il seguente sistema

<span id="page-21-3"></span>
$$
\begin{cases}\nA = lt \\
p = 2(l+t)\n\end{cases} (4.3)
$$

che ha soluzione

$$
t = \frac{p}{4} - \sqrt{\left(\frac{p}{4}\right)^2 - A}, \quad l = \frac{A}{t}
$$
 (4.4)

Tuttavia la traccia non è un rettangolo, per cui  $l$  e  $t$  non sono delle buone stime di lunghezza e spessore, ma con qualche modifica questo ragionamento si può riciclare in modo efficace.

#### <span id="page-21-1"></span>4.2.3 Numero di componenti

Il motivo principale per cui il metodo appena esposto non funziona è perché le tracce molto raramente sono composte di un pezzo unico, e quindi contribuiscono alla lunghezza della traccia non solo le lunghezze dei singoli pezzi che la compongono, ma anche la distanza tra di essi. Per questo è importante individuare tali pezzi.

Con un procedimento simile a quanto fatto per la suddivisione di un'immagine nelle sue componenti connesse, si definisce una distanza massima d (nel nostro caso 8) tra le componenti e tutti i punti  $(x_i, y_i)$  che distano tra di loro meno di d vengono accorpati sotto la stessa componente. A questo punto si procede alla reiezione delle componenti più piccole (quelle che contengono meno di 50 punti vengono scartate) e di quelle che sopravvivono si calcolano il centroide e gli estremi, ossia i due punti all'interno della componente che massimizzano la distanza tra loro.

<span id="page-22-2"></span>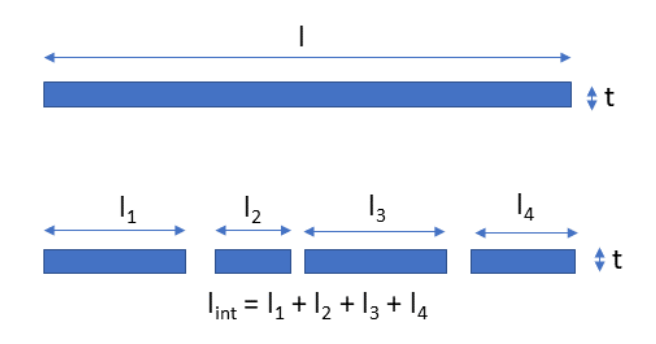

Figura 4.2: Modellizzazione di una traccia con una o quattro componenti

#### <span id="page-22-0"></span>4.2.4 Spessore

Sia dunque n il numero di componenti sopravvissute alla reiezione, allora il sistema [4.3](#page-21-3) diventa [4.5](#page-22-3) (fig [4.2\)](#page-22-2)

<span id="page-22-3"></span>
$$
\begin{cases}\nA = l_{int}t \\
p = 2(l_{int} + nt)\n\end{cases} (4.5)
$$

che ha soluzione

$$
t = \frac{1}{n} \left( \frac{p}{4} - \sqrt{\left(\frac{p}{4}\right)^2 - nA} \right), \quad l_{int} = \frac{A}{t}
$$
\n
$$
(4.6)
$$

dove  $l_{int}$  è la lunghezza intrinseca della traccia ossia la somma delle lunghezze delle sue componenti, mentre  $t \geq 0$  spessore medio.

**Possibili problemi** A volte può succedere che l'argomento della radice in [4.5](#page-22-3) sia negativo a causa di errori nel calcolo del perimetro o del numero di componenti indotti dal rumore di fondo. Per correggere questo intoppo si ridefinisce il numero di componenti come  $n_{eff} = \min\{n, \frac{p^2}{16}\}$  $\frac{p}{16A}$  in modo che il sistema abbia sempre soluzione.

#### <span id="page-22-1"></span>4.2.5 Lunghezza

Come già detto in [4.2.3](#page-21-1) la lunghezza totale della traccia non è solo  $l_{int}$ , bensì bisogna aggiungervi la lunghezza dei tratti di collegamento tra le varie componenti. Date n componenti tali tratti saranno n − 1, dunque si procede listando tutte le possibili coppie di estremi di componenti (calcolati in [4.2.3\)](#page-21-1) non appartenenti alla stessa componente e se ne calcolano le distanze. Se le componenti sono disposte nello spazio in modo ragionevole (fig [4.3b](#page-23-0)) le  $n-1$  distanze più piccole  $l_{conn}^{(k)}$  saranno quelle che connettono correttamente le componenti. Di conseguenza la lunghezza totale della traccia sarà

$$
l = l_{int} + \sum_{k=1}^{n-1} l_{conn}^{(k)}
$$
\n(4.7)

**Possibili problemi** Per tracce con n abbastanza grande può succedere che le connessioni tra le componenti vengano calcolate in modo piuttosto caotico, per cui alla fine l potrebbe non risultare un buon quantificatore della lunghezza della traccia, di nuovo però questo si applica soprattutto al fondo scambiato per segnale, quindi non è un problema troppo rilevante (fig [4.3d](#page-23-0)).

<span id="page-23-0"></span>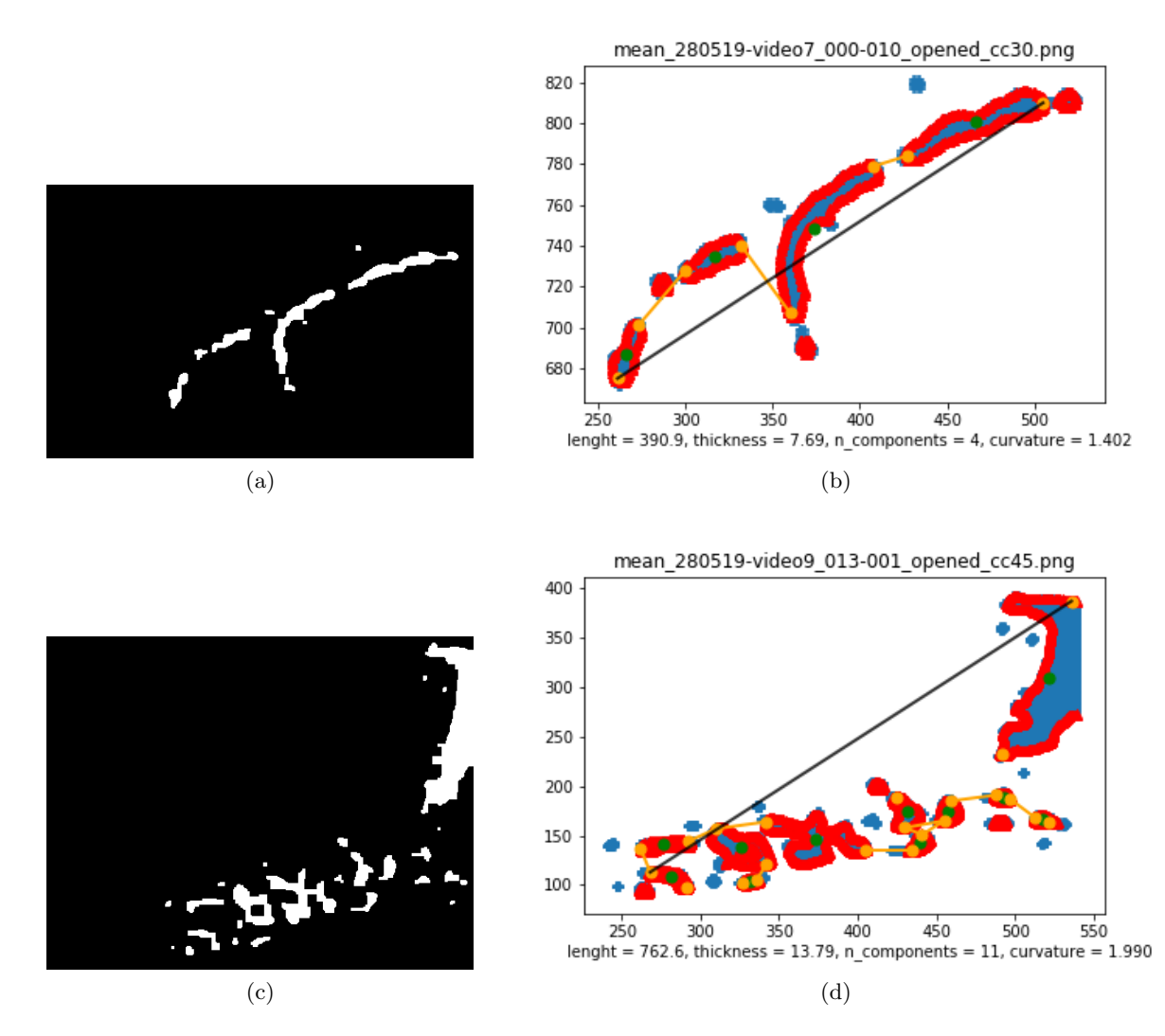

Figura 4.3: Esempio di una traccia vera (a) e di una generata dal rumore (c). In (b,d) si può vedere come vengono analizzate: in blu i pixel bianchi, in rosso il perimetro, in verde i centroidi delle componenti e in arancione i loro estremi. Le linee arancioni sono i tratti di collegamento tra le componenti mentre la linea nera rappresenta  $l_{lin}$ 

<span id="page-24-2"></span>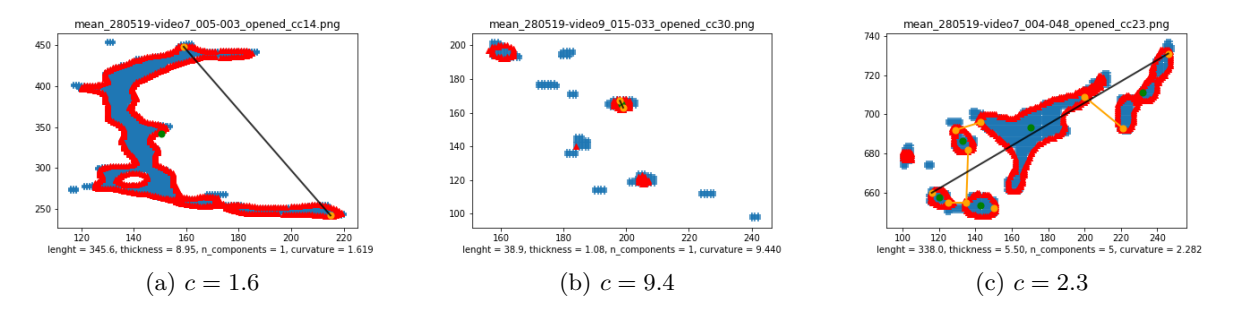

Figura 4.4: Le tracce vere e proprie (a) non hanno mai  $c > 2$ . Se ciò succede è perché la traccia contiene anche del rumore (c) oppure è troppo piccola (b)

#### <span id="page-24-0"></span>4.2.6 Curvatura

Definita  $l_{lin}$  come la più grande distanza tra estremi non necessariamente appartenenti a due componenti diverse, diamo una stima della curvatura c come

$$
c = \frac{l}{l_{lin}}\tag{4.8}
$$

Per rendere l'idea: se la traccia seguisse un arco di circonferenza, c sarebbe il rapporto tra l'arco e la corda sottesa.

Possibili problemi Per tracce piccole può succedere che sopravviva alla reiezione delle componenti solo una, di conseguenza  $l_{lin}$  sarà la distanza tra gli estremi di questa componente, tuttavia può essere che le componenti scartate contribuiscano a  $l_{int}$  per cui la curvatura c può assumere valori molto alti (fig [4.4b](#page-24-2)). Questo in realt`a pi`u che un problema si riveler`a un metodo per scartare tracce di rumore.

#### <span id="page-24-1"></span>4.2.7 Persistenza

Finora l'analisi si è svolta utilizzando una sola immagine; la persistenza  $q$  invece è il numero di frames consecutivi in cui appare la stessa traccia e per calcolarla bisogna quindi confrontare diverse immagini. Una volta selezionate due immagini  $C$  e  $C'$  che appartengono a frames consecutivi se ne calcola l'overlap o definito come

$$
o = 1 - \frac{\sum_{ij} |C_{ij} - C'_{ij}|}{\sum_{ij} C_{ij} + C'_{ij}}
$$
\n(4.9)

Che vale 1 nel caso in cui  $C = C'$  e 0 se le due immagini non hanno neanche un pixel bianco in comune. Due immagini vengono considerate appartenenti alla stessa particella se  $o > 0.5$ .

Le proprietà  $(l, t, n, c)$  di una particella cui vengano assegnate più immagini sono la media delle proprietà di ogni immagine. Considerato che i frames sono intervallati da 0.25 s, la durata temporale di una traccia è semplicemente data da  $(0.25q)$  s.

**Possibili problemi** Le particelle  $\alpha$  possono produrre tracce che hanno persistenza fino a  $q = 5$ , tuttavia a volte pu`o succedere che uno dei frames intermedi venga scartato in una delle operazioni di trigger, per esempio se va a sovrapporsi con un'altra traccia poco persistente oppure se, sempre per lo stesso motivo, non abbia un overlap sufficientemente alto. Questo pu`o portare a considerare un'unica particella molto persistente come due o tre poco persistenti (fig [4.5\)](#page-25-0).

<span id="page-25-0"></span>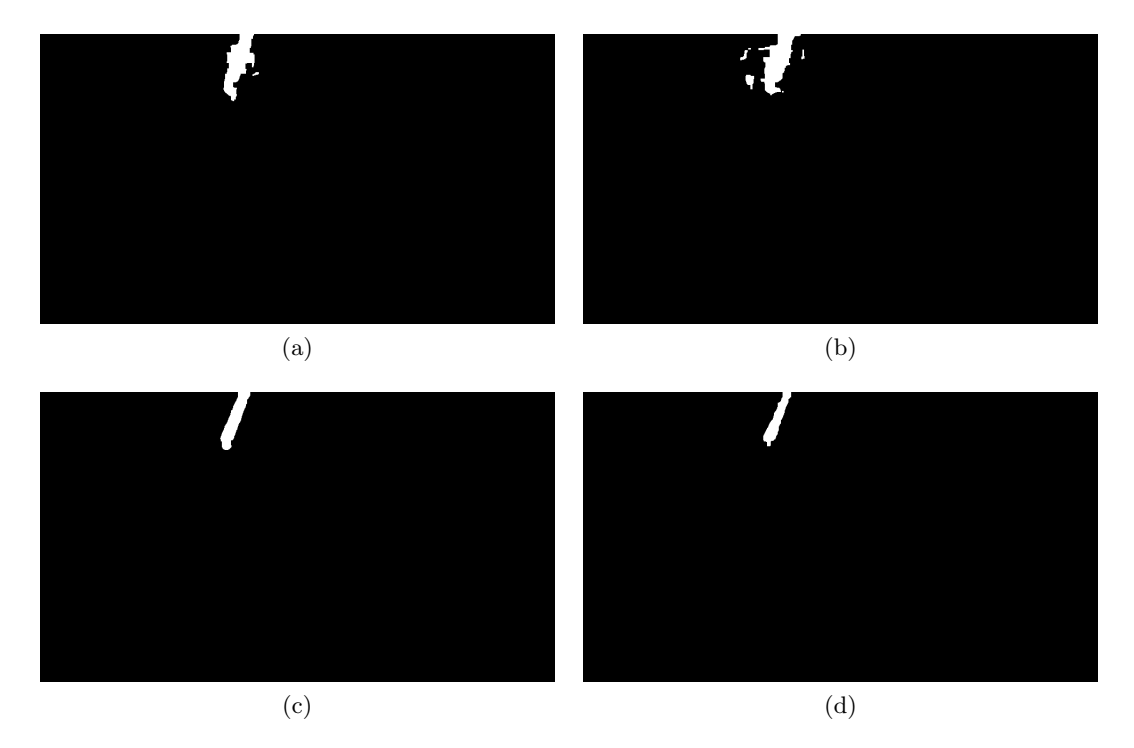

Figura 4.5: Quattro frames consecutivi con la stessa particella  $\alpha$ . La traccia (b) però, a causa del rumore risulta troppo sferica, quindi questa particella viene contata due volte: (a), (c,d)

## <span id="page-26-0"></span>Classificazione

#### <span id="page-26-1"></span>5.1 Plot interattivo

Arrivati a questo punto una particella `e definita da un punto in uno spazio 5-dimensionale in cui le coordinate sono  $(q, l, t, n, c)$ : per poter visualizzare agevolmente tali punti ho creato un grafico interattivo che consente di:

- Visualizzare un istogramma delle frequenze di ognuna delle 5 dimensioni (fig [5.1\)](#page-26-3)
- Visualizzare uno scatter plot scegliendo due dimensioni (fig [5.2\)](#page-27-0)
- Selezionare una particella e visualizzarne il frame originario del video, le immagini di output del pre-processing e l'analisi della traccia (fig [5.3\)](#page-27-1)
- Assegnare alle particelle un etichetta.

Dato che guardando il video le particelle  $\alpha$  sono molto facili da distinguere utilizzando tale grafico interattivo ho classificato manualmente tutte le particelle in modo da avere un riferimento su cui testare la classificazione automatica.

Alla fine su 3380 particelle, 81 sono  $\alpha$ .

#### <span id="page-26-2"></span>5.2 Classificazione con soglie

Dai grafici in fig [5.2](#page-27-0) si vede che le particelle  $\alpha$  hanno in generale la caratteristica di avere spessore e persistenza elevati mentre valori bassi di curvatura, numero di componenti e lunghezza. Per questo motivo si può procedere con una classificazione a soglie, ossia una particella sarà considerata essere un' $\alpha$  se:

<span id="page-26-3"></span>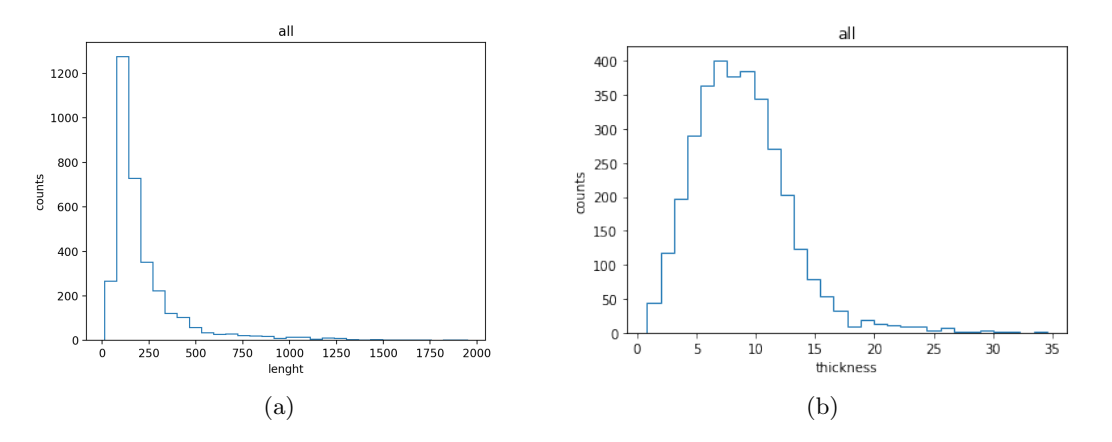

Figura 5.1: Istogrammi di lunghezza e spessore

<span id="page-27-0"></span>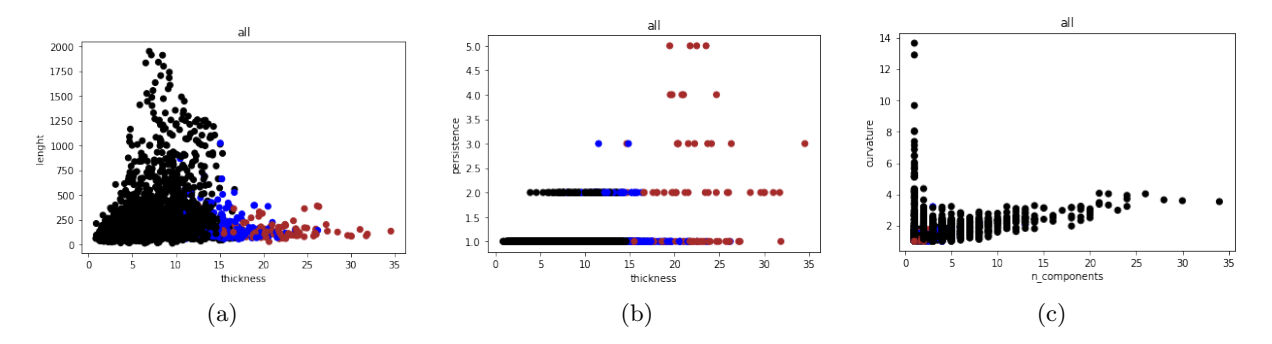

Figura 5.2: Scatter plots: in nero le particelle considerate di fondo senza verifica manuale, in rosso le particelle verificate essere  $\alpha$ , in blu le particelle verificate essere di fondo.

<span id="page-27-1"></span>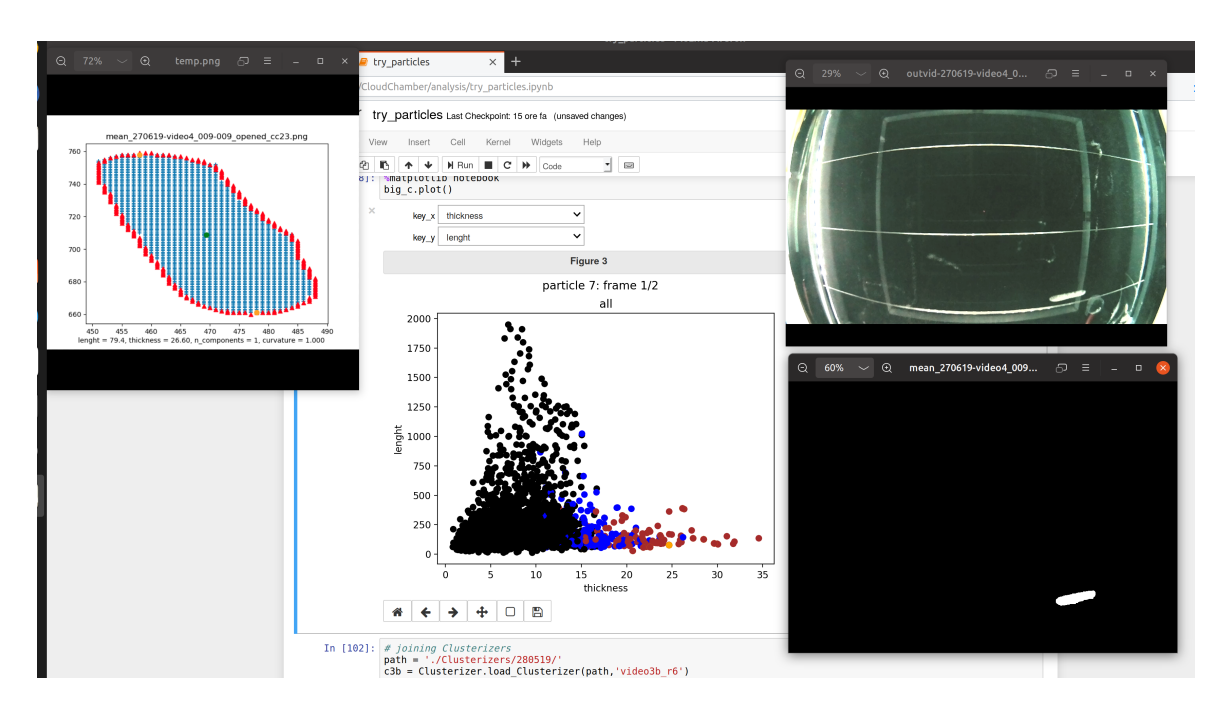

Figura 5.3: Schermata del computer con il plot interattivo e la visualizzazione di una particella  $\alpha$ 

$$
\begin{cases}\np > s_p \\
l < s_l \\
t > s_t \\
n < s_n \\
c < s_c\n\end{cases}
$$
 in cui si è utilizzato 
$$
\begin{pmatrix}\ns_p \\
s_l \\
s_t \\
s_t \\
s_c\n\end{pmatrix} = \begin{pmatrix}\n2 \\
400 \\
17 \\
4 \\
4 \\
1.8\n\end{pmatrix}
$$
(5.1)

La classificazione automatica produrrà i seguenti esiti:

- $v_s$  particelle  $\alpha$  saranno classificate correttamente
- $\bullet$ <br/> $f_s$ particelle di fondo saranno classificate come  $\alpha$
- $f_f$  particelle  $\alpha$  saranno classificate come fondo
- Le restanti saranno correttamente classificate come fondo

Definiamo a questo punto l'efficienza  $\mathcal{E} := \frac{v_s}{v_s + ff}$ , ossia la percentuale di segnale correttamente classificato rispetto al vero segnale, e la purezza  $\mathcal{P} := \frac{v_s}{v_s + f_s}$ , ossia la percentuale di segnale correttamente classificato rispetto a ciò che l'algoritmo ritiene essere segnale.

#### <span id="page-28-0"></span>5.2.1 Risultati sperimentali

Se calcoliamo tali parametri con le soglie definite sopra otteniamo  $\mathcal{E} = 0.47$  e  $\mathcal{P} = 1$ . Con queste soglie dunque la classificazione non produce falso segnale, però considera fondo quasi la metà del vero segnale. Per provare a migliorare la situazione plottiamo l'andamento di E e P in funzione dei valori di soglia utilizzati (fig [5.4\)](#page-29-0).

Si può vedere che l'unico modo per aumentare l'efficienza dell'algoritmo è abbassare la soglia della persistenza a 1, contaminando per`o significativamente il segnale. Infatti a causa del fatto che a volte le  $\alpha$  vengono contate più volte a bassa persistenza invece che una volta sola ad alta persistenza (cfr. [4.2.7\)](#page-24-1) il numero di  $\alpha$  con  $p = 1$  risulta 37 su 81 totali, per cui tale difetto di analisi dati è tutt'altro che trascurabile. Dato che questo problema è dovuto principalmente al fatto che a volte le  $\alpha$  vengono considerate troppo sferiche dal trigger, una possibile soluzione è provare ad abbassare la soglia di eccentricità e ripetere l'analisi.

Con questa nuova soglia di trigger effettivamente alcune delle particelle  $\alpha$  che erano state erroneamente contate più volte sono ora analizzate correttamente. Tuttavia adesso nuove tracce più sferiche vengono considerate  $\alpha$  e queste ultime alla fine sono contate più volte.

Insomma se prima avevamo 3380 particelle di cui 81  $\alpha$  di cui 37 a persistenza uno, ora abbiamo 5409 particelle di cui 125  $\alpha$  di cui 52 a persistenza uno. Le proporzioni sono circa le stesse e i grafici di efficienza e purezza (fig [5.5\)](#page-29-1) non migliorano molto, tuttavia ora abbiamo un campione statistico più rappresentativo.

#### <span id="page-28-1"></span>5.2.2 Stima della radioattività ambientale

Se escludiamo i dati presi con la sorgente, e poniamo la soglia di eccentricit`a a 5 otteniamo 75 particelle α di cui 27 a persistenza uno. Se consideriamo molto spannometricamente che due terzi delle α a persistenza uno siano in realtà la stessa particella contata due volte ci riduciamo a  $N = 66 \alpha$  osservate in un tempo  $t = 1 h 3 m = 3780 s$ .

Ora per poter vedere tali particelle, esse devono essere prodotte nel volume osservato  $V_{oss} = 34 \times$  $18 \times 1.5 = 918 \text{ cm}^3$  oppure in un volume circostante  $V_{ext}$  e dirette verso il centro. Dato che il range delle particelle  $\alpha$  in aria è  $\approx 4$  cm, consideriamo che il punto di produzione delle  $\alpha$  deve distare non più di 2 cm da  $V_{oss}$ , altrimenti non si riuscirebbe a distinguere la traccia. Sarà dunque  $V_{ext} + V_{oss} =$  $(34+4) \times (18+4) \times (1.5+2) = 2926 \text{ cm}^3$  (fig [5.6\)](#page-30-0). Poiché però in media vengono osservate solo metà delle particelle prodotte in  $V_{ext}$ , introduciamo il volume efficace  $V_{eff} = V_{oss} + \frac{V_{ext}}{2} = 1922 \text{ cm}^3$ .

<span id="page-29-0"></span>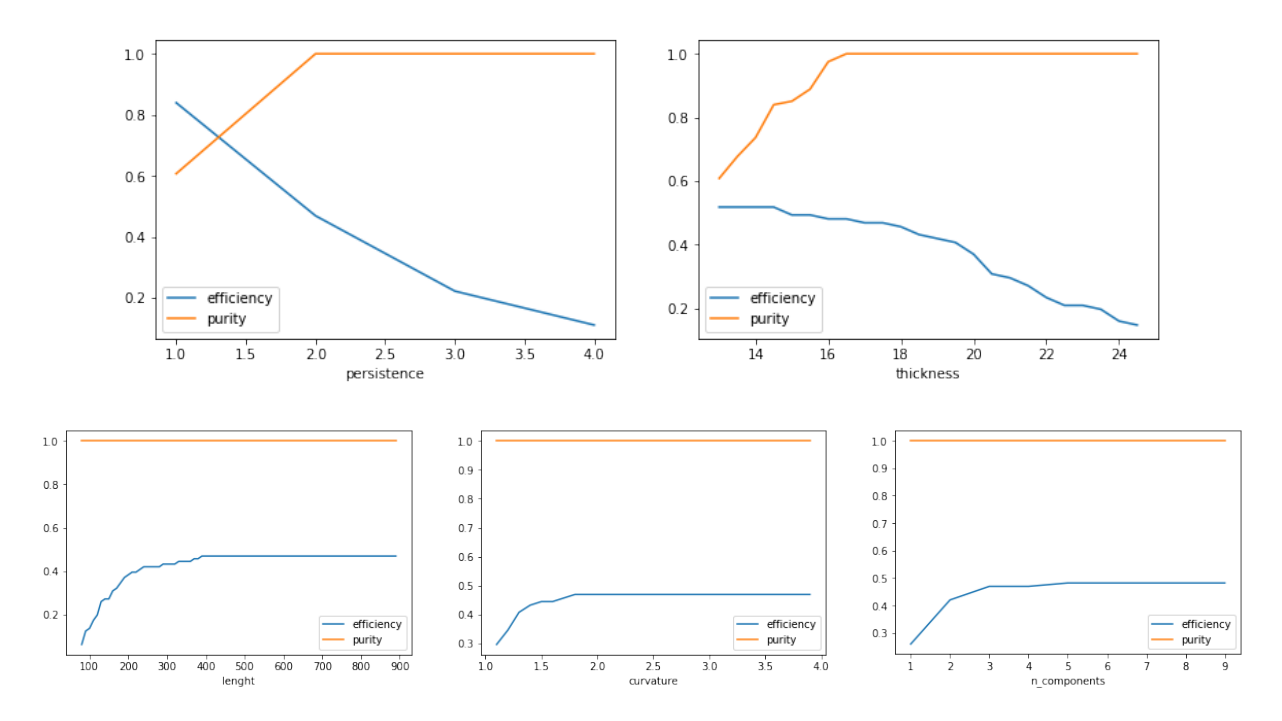

Figura 5.4: Efficienza e purezza della classificazione delle  $\alpha$  applicata sui dati con soglia di eccentricità 10

<span id="page-29-1"></span>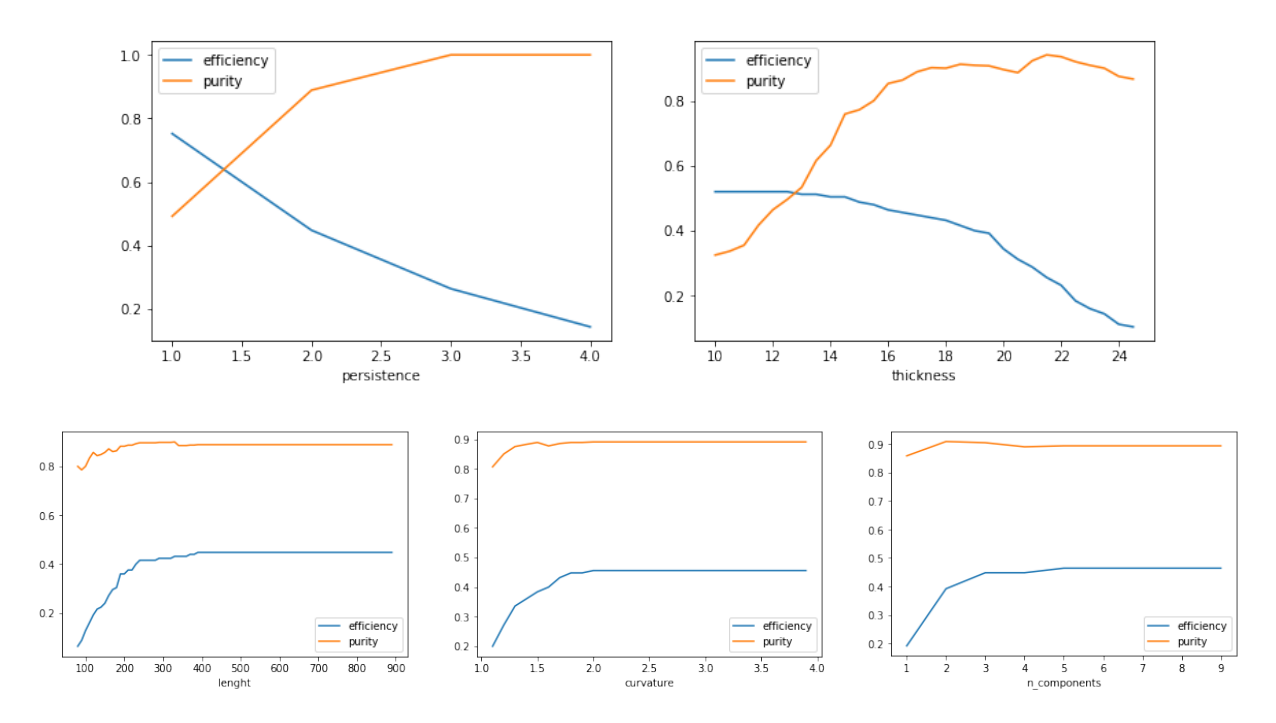

Figura 5.5: Efficienza e purezza della classificazione delle  $\alpha$  applicata sui dati con soglia di eccentricità 5

<span id="page-30-0"></span>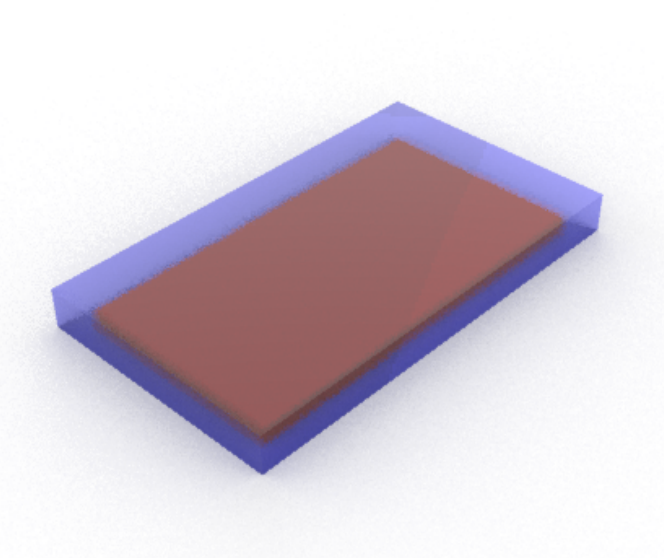

Figura 5.6: In rosso  $V_{oss}$ , in blu  $V_{ext}$ 

A questo punto possiamo stimare l'attività  $\alpha$  ambientale specifica come  $\mathcal{A} = \frac{N}{V}$  $\frac{N}{V_{eff}}t = 9.1 \,\text{Bq/m}^3$ , ben al di sotto del limite di legge di  $200 \,\text{Bg/m}^3$  [\[3\]](#page-34-2).

## <span id="page-32-0"></span>Ulteriori possibili miglioramenti

La maggior parte dei problemi nell'analisi e nella classificazione è dovuta al fatto che molte tracce sono rumorose e quindi vengono interpretate male dai vari programmi. Per risolvere questo problema si potrebbe agire sia sull'hardware che sul software.

Per quanto rigurda l'hardware si potrebbero aggiungere delle 'tendine' sotto il telaio di supporto in modo da impedire che la luce dei LED laterali raggiunga direttamente la fotocamera. Inoltre ho notato che in generale nei dati presi a maggio le tracce sono meglio definite, molto probabilmente perché con il fondo più freddo la nebbia condensa meglio. Perciò consiglio vivamente di non prendere misure a fine primavera/estate oppure se non altro condizionare il laboratorio in cui si sta operando.

Riguardo al *software* si può provare a migliorare ulteriormente la fase di pre-processing regolando le varie soglie del programma o aggiungendo ulteriori livelli di pulizia delle immagini.

## Bibliografia

- <span id="page-34-0"></span>[1] Giacomo Barzon: Advanced automatic analysis of Cloud Chamber Images (tesi di laurea triennale 2017/2018)
- <span id="page-34-1"></span>[2] Gaia Grosso: codice di pre-proccessing reperito al link [https://github.com/GaiaGrosso/](https://github.com/GaiaGrosso/CloudChamber) [CloudChamber](https://github.com/GaiaGrosso/CloudChamber)
- <span id="page-34-2"></span>[3] [http://www.arpa.veneto.it/temi-ambientali/agenti-fisici/radiazioni-ionizzanti/](http://www.arpa.veneto.it/temi-ambientali/agenti-fisici/radiazioni-ionizzanti/radon/faq-domande-e-risposte-sul-radon#qual-il-limite-di) [radon/faq-domande-e-risposte-sul-radon#qual-il-limite-di](http://www.arpa.veneto.it/temi-ambientali/agenti-fisici/radiazioni-ionizzanti/radon/faq-domande-e-risposte-sul-radon#qual-il-limite-di)